# **ANALISIS DATA HASIL PENELITIAN**

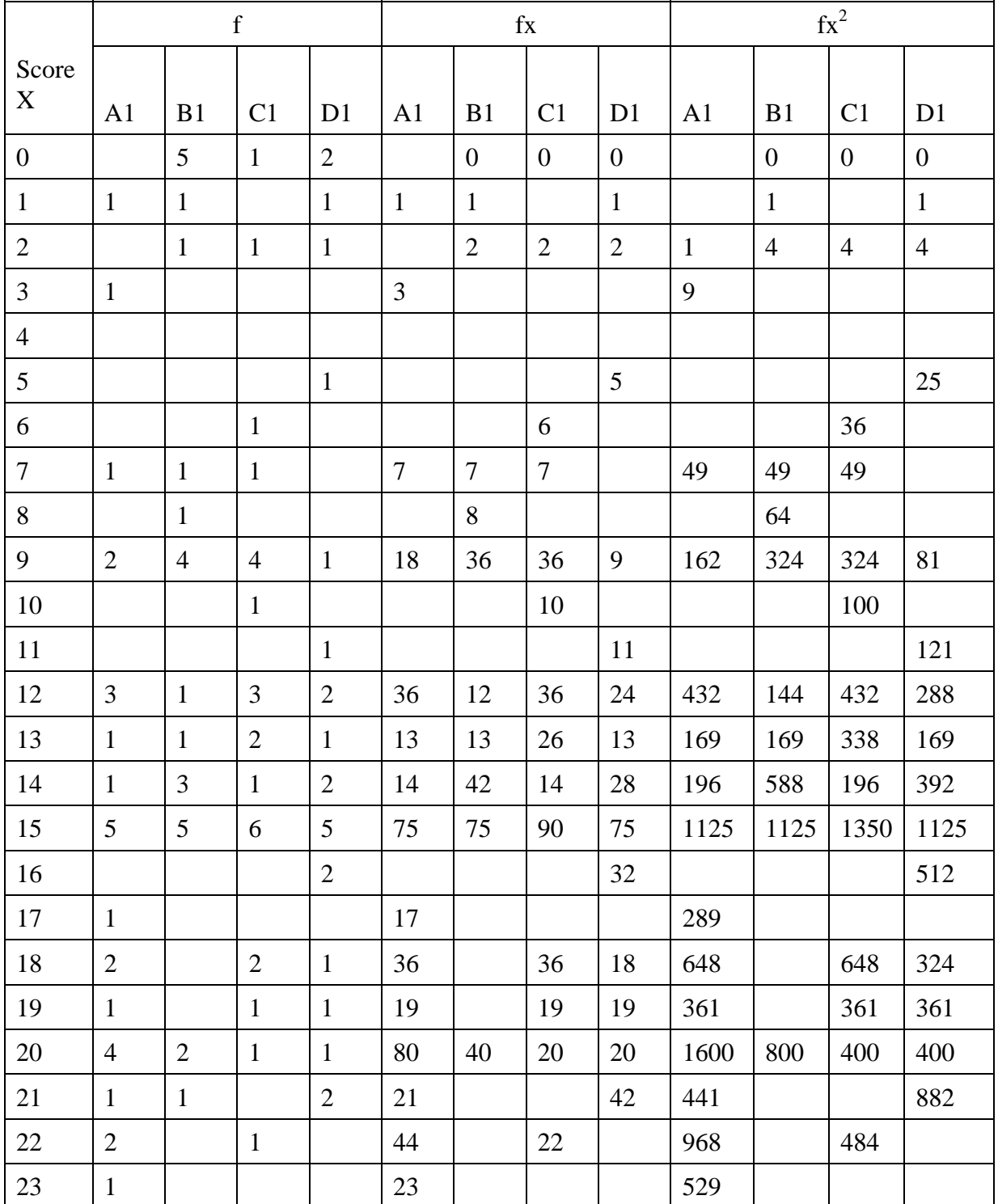

### 1. Score Pretest Kelompok Eksperimen dan Kelompok Kontrol

| 24     | 2  | 1  |                |                | 48  | 24  |     |     | 1152 | 576  |      |      |
|--------|----|----|----------------|----------------|-----|-----|-----|-----|------|------|------|------|
| 25     |    |    | $\mathbf{1}$   | 1              |     |     | 25  | 25  |      |      | 625  | 625  |
| 26     |    |    |                |                |     |     |     |     |      |      |      |      |
| 27     |    | 1  | 1              | $\overline{2}$ |     | 27  | 27  | 54  |      | 729  | 729  | 1458 |
| 28     |    |    |                | $\overline{2}$ |     | 28  |     | 56  |      | 784  |      | 1568 |
| 29     |    |    |                |                |     | 29  |     |     |      | 841  |      |      |
| 30     | 1  | 1  | $\overline{2}$ | $\mathbf{1}$   | 30  | 30  | 60  | 30  | 900  | 900  | 1800 | 900  |
| $\sum$ | 30 | 30 | 30             | 30             | 485 | 374 | 436 | 464 | 9031 | 7098 | 7876 | 9236 |

2. Score Postest Siswa Kelompok Eksperimen dan Kelompok Kontrol

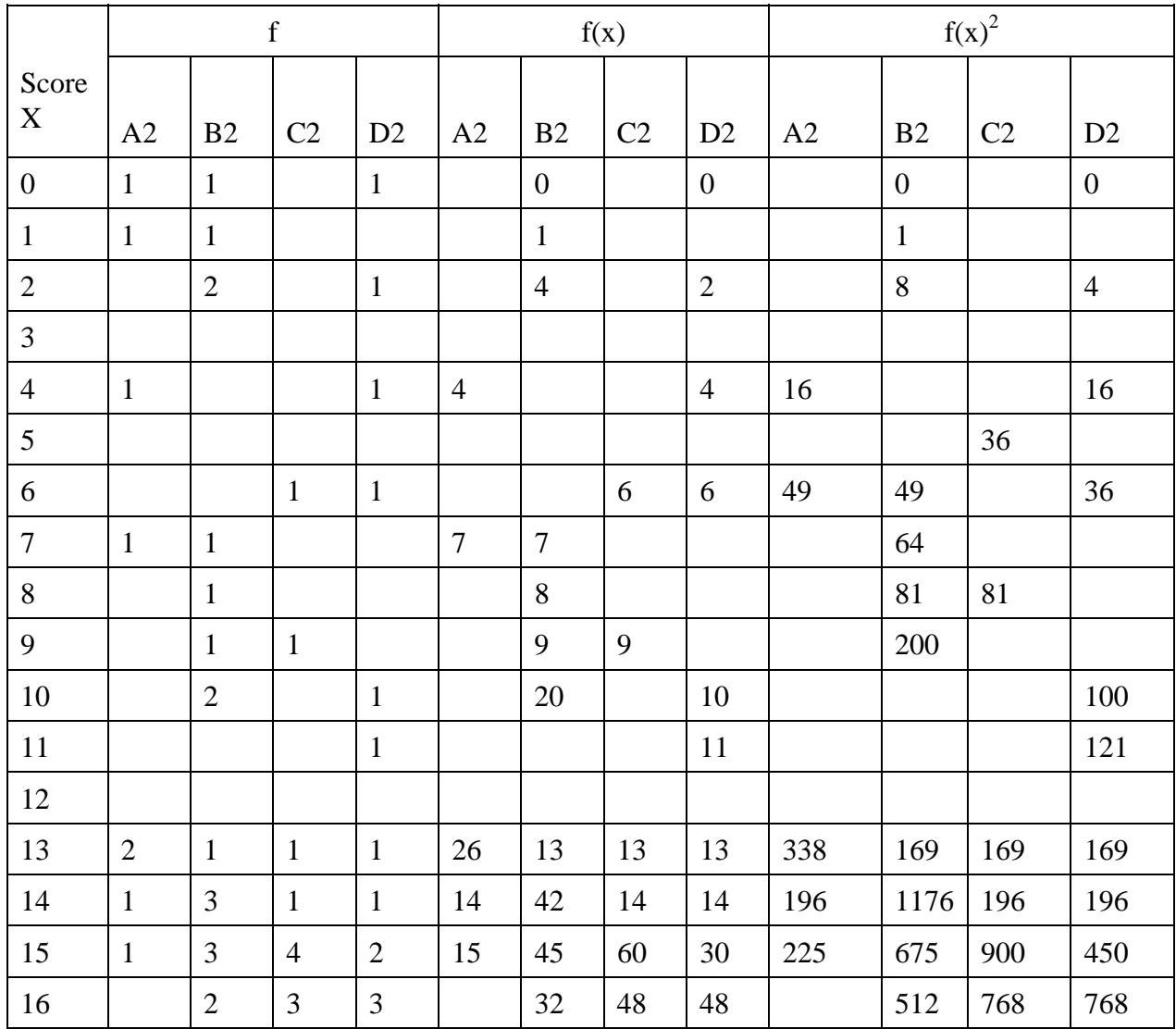

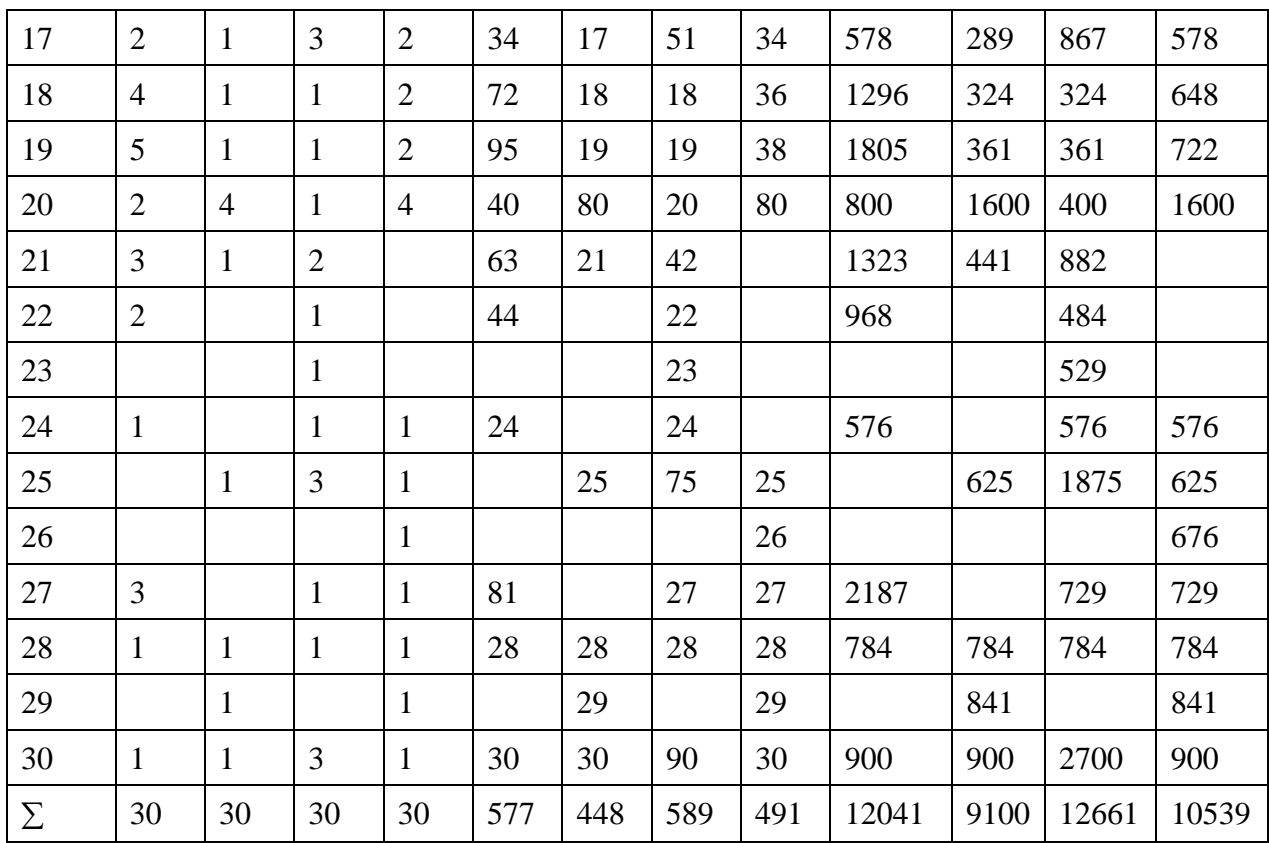

## **TES NORMALITAS DISTRIBUSI NILAI PRETEST**

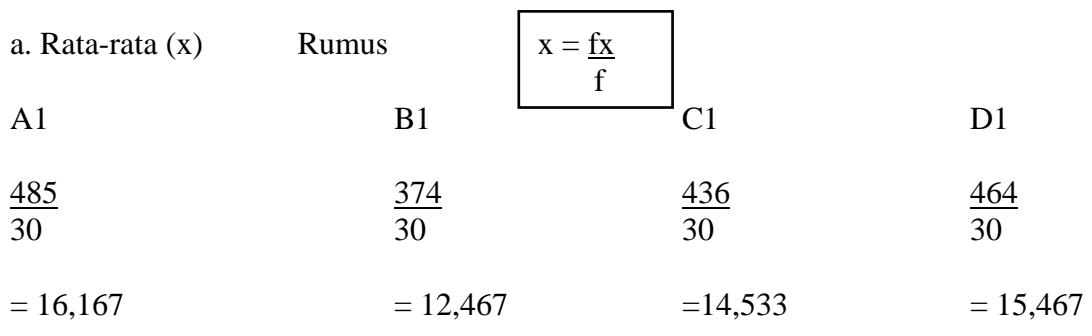

m

b. SD (Standar Deviasi)

$$
\begin{array}{c|c}\n\text{Rumus} & & \sqrt{\text{SD} = \frac{\text{Ef}(x^2)}{\text{N}} \cdot \frac{(\text{fx})^2}{\text{N}}}\n\end{array}
$$

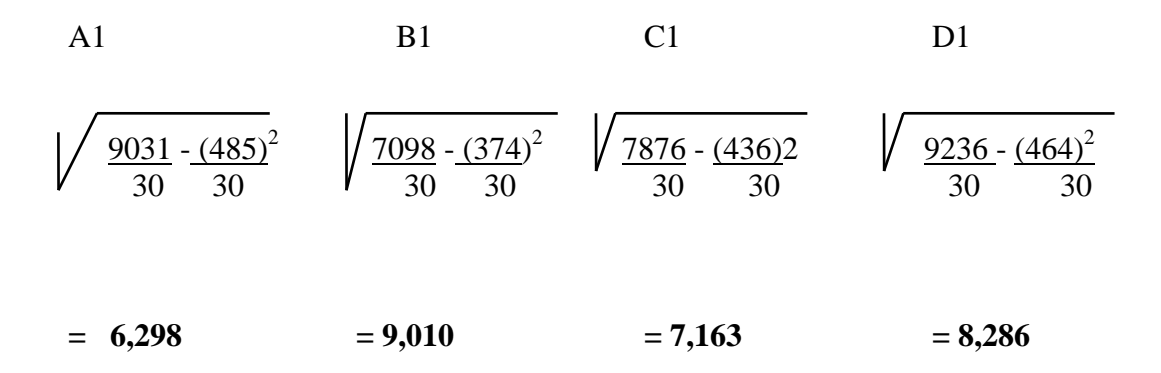

#### **TES NORMALITAS DISTRIBUSI NILAI POSTEST**

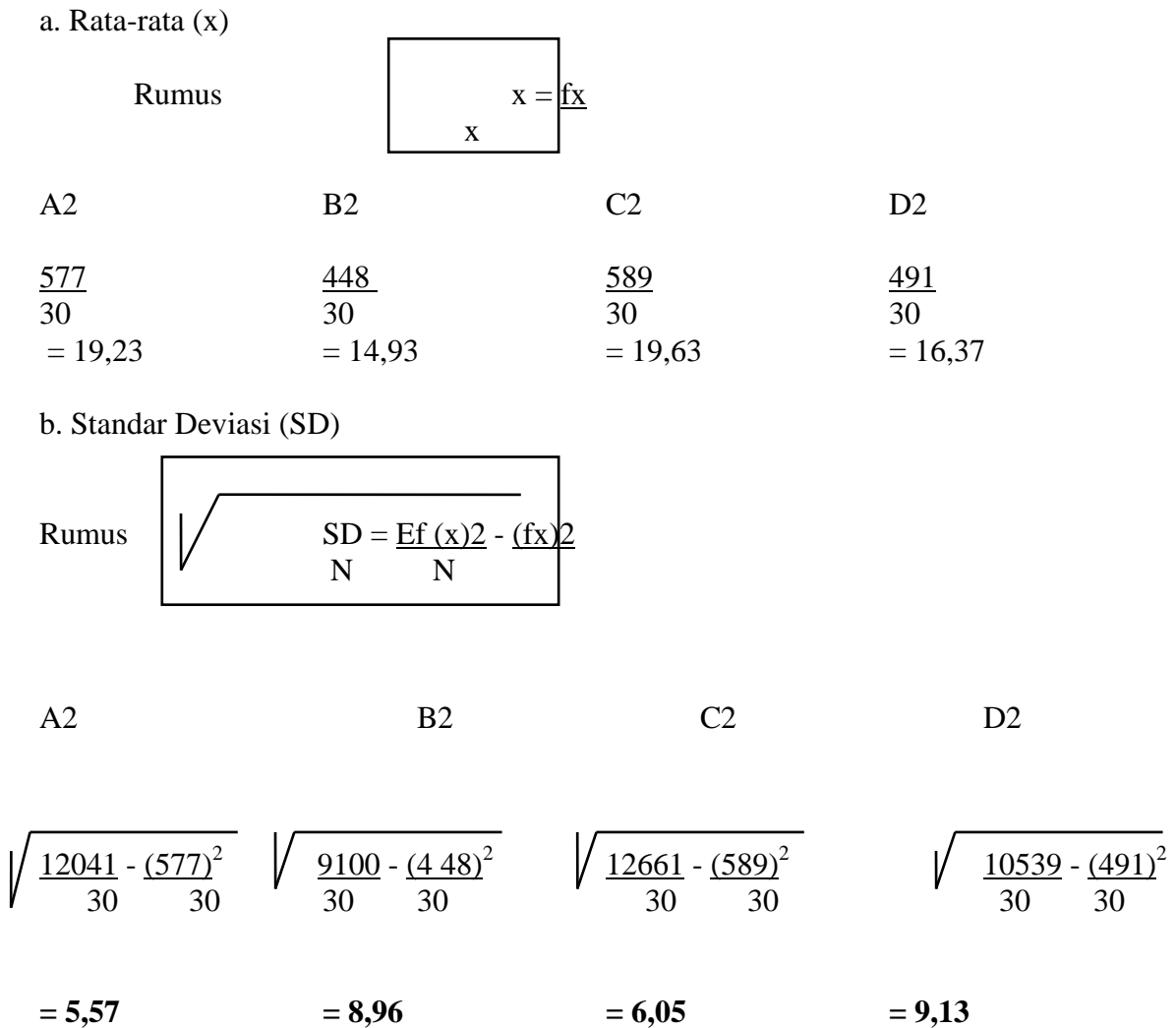

### c. Daftar frekuensi observasi dan frekwensi ekspektasi

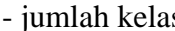

- jumlah kelas  $k = 1 + 3,3 \log n$  $= 1 + 3.3 \times 1.477$  $= 1 + 4,87$  $= 5,87 (6)$ 

**A1** 

- rentang (1)

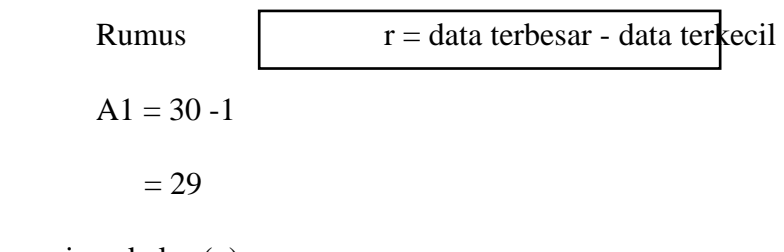

- panjang kelas (p)

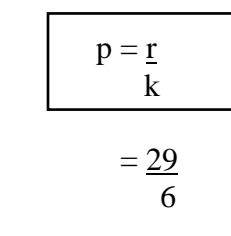

 $= 5$ 

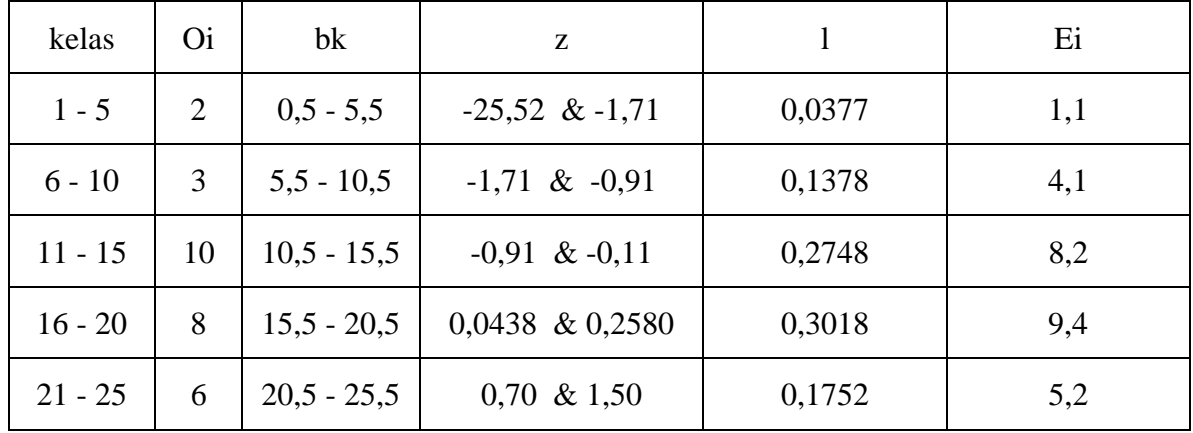

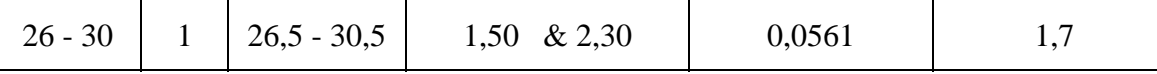

Keterangan:

Oi = frekwensi observasi

 $bk = b$ atas kelas

 $z =$  transformasi normal standar dari batas kelas

z = transformasi normal standardari batas kelas 
$$
z = \frac{bk - x}{\delta n - 1}
$$

 $l =$ luas tiap kelas (lihat daftar tabel A)

 $Ei$  = frekwensi eksploitasi (Ei = n x l) buat 1 desimal.

- Menghitung χ**<sup>2</sup>**

$$
\chi^2 = E \underbrace{(Qi - Ei)}{Ei}
$$
 (Nurgana, 1985 : 9)

$$
\chi^{2} = (\underbrace{2-1,1)^{2}}_{1,1} + \underbrace{(3-4,1)^{2}}_{4,1} + \underbrace{(10-8,2)^{2}}_{8,2} + \underbrace{(8-9,1)^{2}}_{9,1} + \underbrace{(6-5,2)^{2}}_{5,2} + \underbrace{(1-1,7)^{2}}_{1,7}
$$
  
= 0,7 + 0,3 + 0,4 + 0,13 + 0,1 + 0,3 = 1,9

- Derajat kebebasan (db)

Rumus  $\qquad \qquad \vert \qquad \qquad db = k - 3$  $= 6 - 3$  $= 3$ 

**Dalam daftar**  $\chi^2_{0,99(3)} = 11,3$ 

**Ternyata** χ**<sup>2</sup> hit <** χ**<sup>2</sup> tabel, maka populasi berdistribusi normal.** 

 $r = 30 - 4$ 

 $= 26$ 

- Panjang kelas

 $= 26$  6  $= 4,3$  $= 4$ 

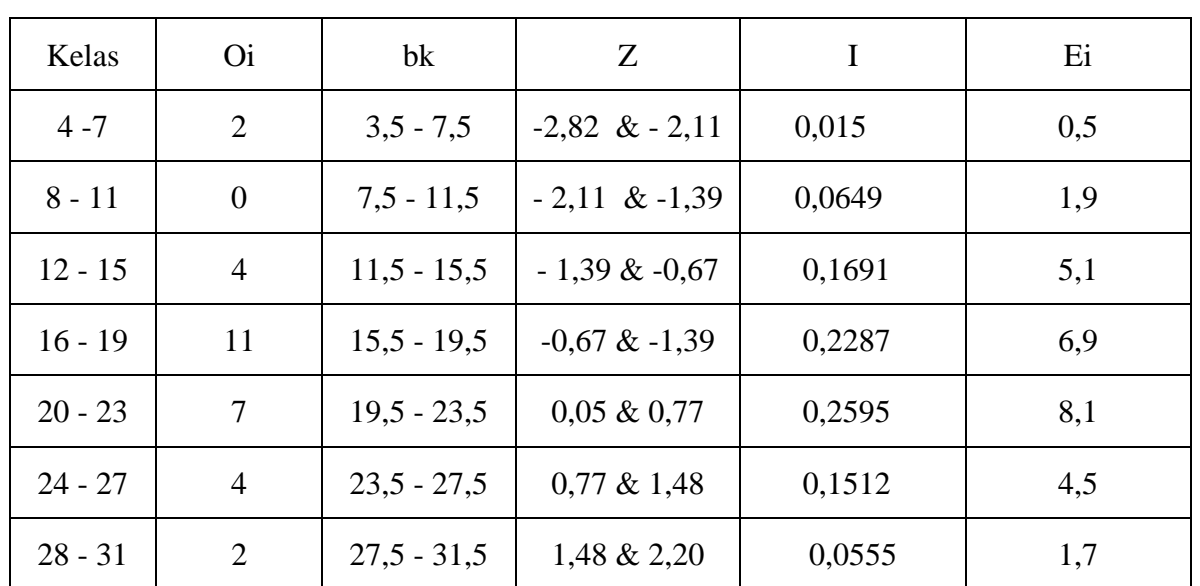

**-Menghitung** χ**<sup>2</sup>**

Rumus 
$$
\overline{\chi^2 = E (Di - Ei)^2}
$$
 (Nurgana, 1985=9)  
\n
$$
= (2 - 0.5)^2 + (0 - 1.9)^2 + (4 - 5.1)^2 + (11 + 6.9)^2 + (7 - 8.1)^2 + (4 - 4.5)^2 + (2 - 1.7)^2
$$
\n
$$
0.5 \qquad 1.9 \qquad 5.1 \qquad 6.9 \qquad 8.1 \qquad 4.5 \qquad 1.7
$$

$$
= 4,5 + 1,9 + 0,2 + 2,4 + 0,1 + 6,1 + 0,1
$$
\n
$$
= 9,3
$$
\n
$$
-Db = k - 3
$$
\n
$$
= 6 - 3
$$
\n
$$
= 3
$$
\n
$$
= Dalam dafar \chi^{2} (0,99(3)) = 11,3
$$

Ternyata 9,3 < 11,3

 $\chi^2$ hit <  $\chi^2$ tabel, maka populasi berdistribusi normal

$$
=30-0=30
$$

- Panjang kelas  $= 30 = 5$ 6

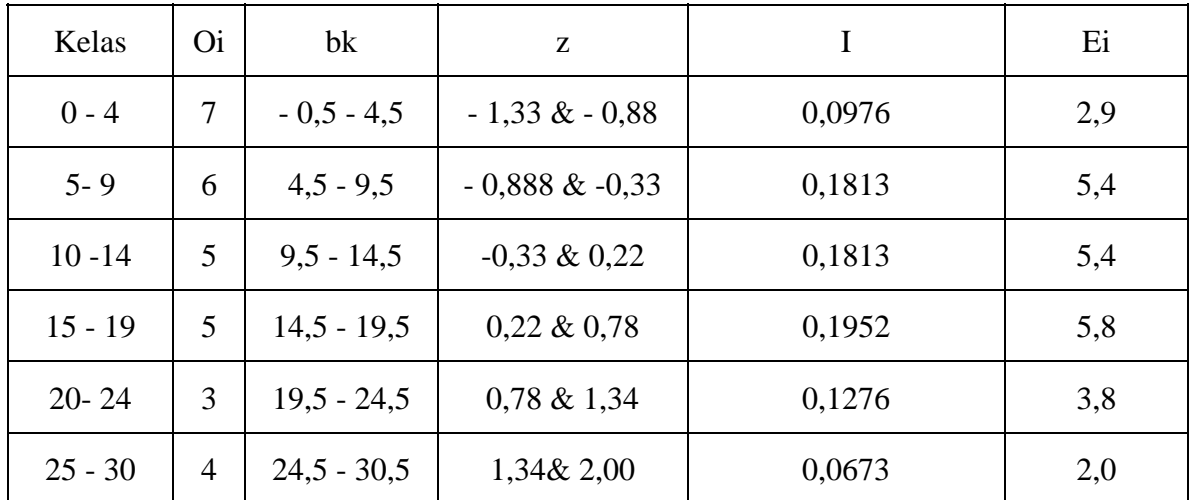

- Menghitung 
$$
\chi^2 = (7 - 2.9)^2 + (6 - 5.4)^2 + (5 - 5.4)^2 + (5 - 5.8)^2 + (3 - 3.8)^2 + (4 - 2)^2
$$
  
\n $= 5.8 + 0.07 + 0.0 + 0.1 + 0.2 + 2.0$   
\n $= 8.17$   
\n $\chi^2$  hit = 8.17

 $\chi^2$  <sub>0,99 (3)</sub> = 11,3

Ternyata  $\chi^2$  **hit**  $\langle \chi^2 \rangle$  tabel, maka populasi berdistribusi normal.

**B1** 

$$
=30-0=30
$$

- Panjang kelas 30

6

 $= 5$ 

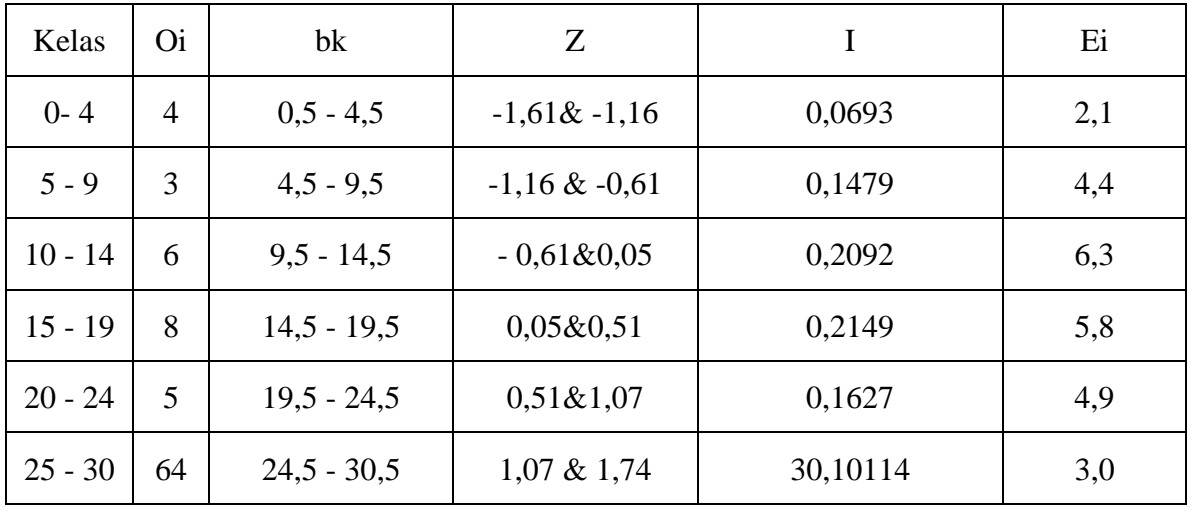

**B2** 

- Menghitung χ**<sup>2</sup>**

$$
=\frac{(4-2,1)^2}{2,1}+\frac{(3-4,4)^2}{4,4}+\frac{(6-6,3)^2}{6,3}+\frac{(8-5,8)^2}{5,8}+\frac{(5-4,9)^2}{4,9}+\frac{(4-3,0)^2}{3,0}
$$

$$
= 1,7 + 0,4 + 0,0 + 0,8 + 0,0 + 0,3
$$

 $= 3,2$ 

 $\chi^2$  hit = 3,2

 $\chi^2$  <sub>0,99 (3)</sub> = 11,3

Ternyata  $\chi^2$  **hit**  $\langle \chi^2 \rangle$  tabel, maka populasi berdistribusi normal.

### **C1**

```
- rentang (r)
```

$$
= 30 - 0 = 30
$$

- panjang kelas  $= 30 = 5$ 6

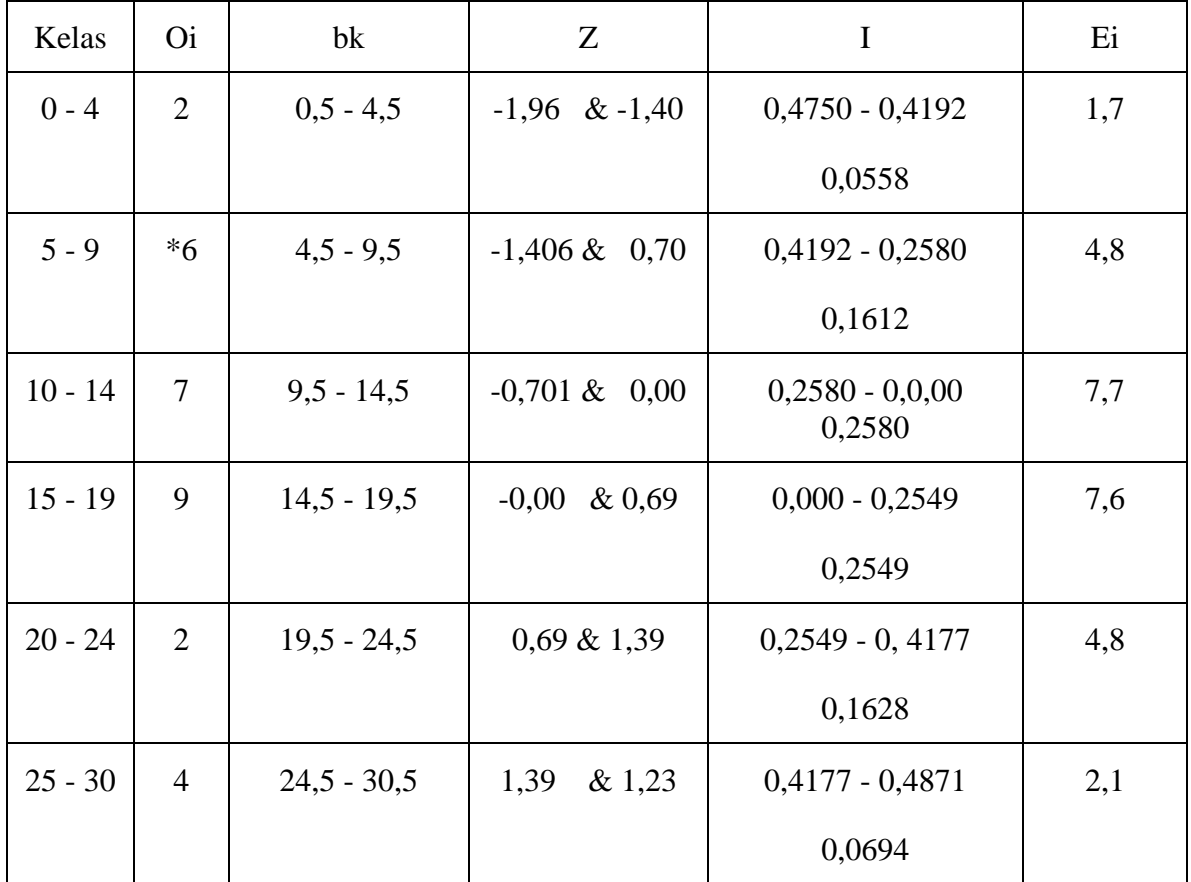

- Menghitung χ**<sup>2</sup>**

$$
=\frac{(2-1,7)^2}{1,7}+\frac{(6-4,8)^2}{4,8}+\frac{(7-7,7)^2}{7,7}+\frac{(9-7,6)^2}{7,6}+\frac{(2-4,8)^2}{4,8}+\frac{(4-2,1)^2}{2,1}
$$

 $= 4,2$ 

 $\chi^2$  hit = 4,2

 $\chi^2$  <sub>0,99(3)</sub> = 11,3

Ternyata  $\chi^2$  **hit**  $\langle \chi^2 \rangle$  tabel, maka populasi berdistribusi normal **C2**

- rentang (r)

$$
= 30 - 6
$$

- $= 24$
- panjang kelas  $= 34 = 4$ 6

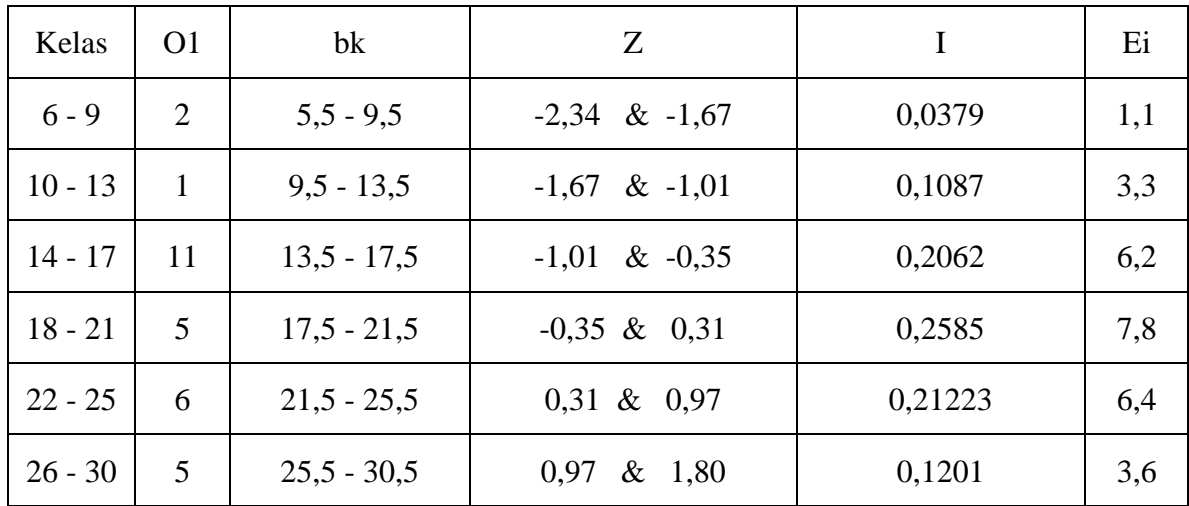

- Menghitung χ**<sup>2</sup>**

$$
= (2 - 1.1)^{2} + (1 - 3.3)^{2} + (11 - 6.2)^{2} + (5 - 78)^{2} + (6 - 6.4)^{2} + (5 - 3.6)^{2}
$$
  
\n1,1 3,3 6,2 7,8 6,4 3,6  
\n= 0,7 + 1,6 + 3,7 + 1,0 + 0,0 + 0,5  
\n= 7,5  
\n
$$
\chi^{2}
$$
 hit = 7,5  
\n
$$
\chi^{2}
$$
 0,99 (3) = 11,3

Ternyata  $\chi^2$  hit  $\langle \chi^2 \rangle$  tabel, maka populasi berdistribusi normal.

 $30 - 0 = 30$ 

- panjang kelas  $=$  30 6

 $= 5$ 

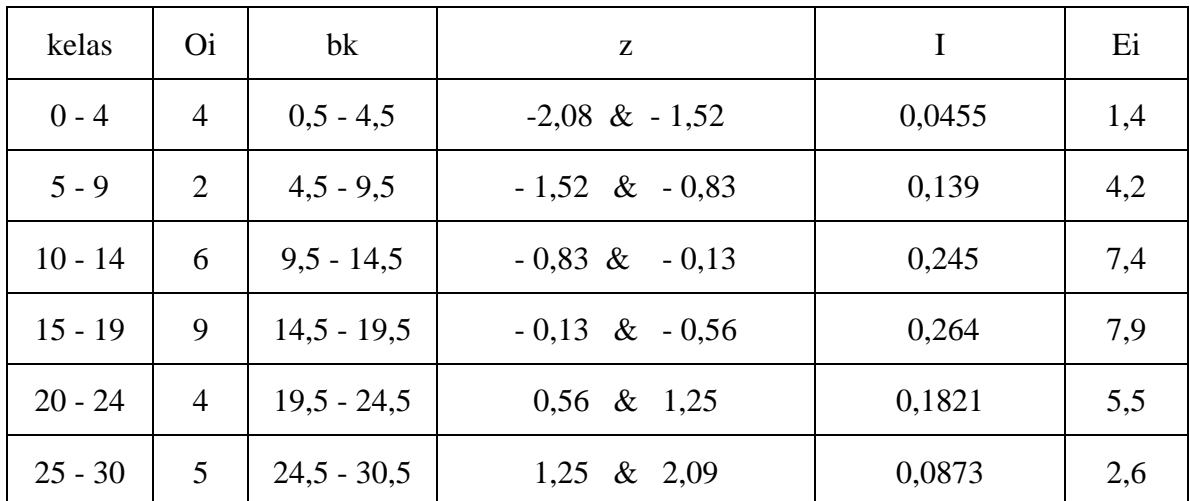

**D1** 

- Menghitung χ**<sup>2</sup>**

$$
= \frac{(4-1,4)^2}{1,4} + \frac{(2-4,2)^2}{4,2} + \frac{(6-7,4)^2}{7,4} + \frac{(9-7,9)^2}{7,9} + \frac{(4-5,5)^2}{5,5} + \frac{(5-2,6)^2}{2,6}
$$
  
= 4,8 + 1,1 + 0,3 + 0,2 + 0,4 + 2,2  
= 9  
 $\chi^2$  hit = 9  
 $\chi^2$  0,99 (3) = 11,3

Ternyata  $\chi^2$  hit  $\langle \chi^2 \rangle$  tabel, maka populasi berdistribusi normal.

**D2** 

rentang (r)

 $= 30 - 0$ 

 $= 30$ 

- panjang kelas  $30 = 5$ 6

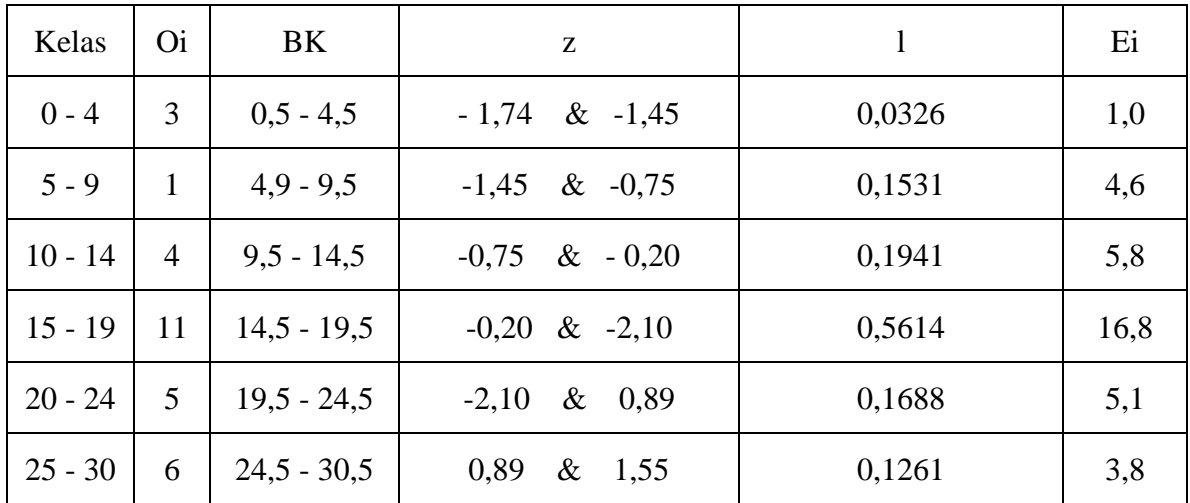

- Menghitung χ**<sup>2</sup>**

$$
\frac{=(3-1,0)^2}{1,0} + \frac{(1-4,5)^2}{4,6} + \frac{(4-5,8)^2}{5,8} + \frac{(11-16,8)^2}{16,8} + \frac{(5-5,1)^2}{5,1} + \frac{(6-3,8)^2}{3,8}
$$
  
= 4 + 2,8 + 0,6 + 2,0 + 0,0 + 1,3  
= 10,7  

$$
\chi^2 \text{ hit} = 10,7
$$

$$
\chi^2 \text{ 0,99 (3)} = 11,3
$$

Ternyata  $\chi^2$  hit  $\langle \chi^2 \rangle$  tabel, maka populasi berdistribusi normal.

#### **Keterangan:**

- A1 = pretes kelompok yang menggunakan metode abjad
- A2 = postes kelompok yang menggunakan metode abjad
- B1 = pretes kelompok yang menggunakan metode global
- B2 = postes kelompok yang menggunakan metode global
- C1 = pretes kelompok yang menggunakan metode SAS
- C2 = postes kelompok yang menggunakan metode SAS
- D1 = pretes kelompok kontrol
- $D2 =$  postes kelompok kontrol

#### **Program Penghitungan Uji Efektivitas Masing-Masing Metode**

Variansi\_Masing\_masing =

11.6506 12.5333 13.1276 4.7690

Berapa jumlah sample ? 30  $n = 30$ Jumlah kelompok data a1\_a4 ? 4  $a = 4$ Vg =10.5201

 $B =$ 

118.5544

#### $BC =$

114.8697

 $Chi =$ 

8.4844

chitab\_0.99=11,3

chihit < chitab jadi homogen Tekan enter Analisa Variansi

jumlah\_a =

92 74 153 51

jumlah\_a\_total =

370

 $nt =$ 

120

```
mean_a = 3.0667 2.4667 5.1000 1.7000 
sigma_x^2 = 620 546 1161 225 
jumlah_sigma_x2 = 
     2552 
jumlah_kuadrat_total_JKT 
JKT = 1.4112e+003 
jumlah_kuadrat_antar_kelompok_JKA 
JKA = 190.8333 
jumlah_kuadrat_dalam_kelompok_JKD 
JKD = 1.2203e+003 
dbA = 3 
dbD = 116 
dbT = 119
```
63.6111

#### $RKD =$

10.5201

 $F =$ 

6.0466

#### F dari daftar=4.38 Anda bandingkan F\_daf dgn F\_hit, jika F\_hit > F\_daf beda signifikan PENGUJIAN HIPOTESIS PERBEDAAN EFEKTIVITAS

 $PKS =$ 

1.7084

beda\_mean\_a1\_a2\_a3\_a4

 $bm_a1_a2 =$ 

0.6000

 $bm_a1_a3 =$ 

2.0333

 $bm\_a1\_a4 =$ 

1.3667

 $bm_a2_a3 =$ 

2.6333

 $bm_a2_a4 =$ 

0.7667

 $bm_a3_a4 =$ 

3.4000

urut\_mean\_a1\_a2\_a3\_a4\_pilih\_yang\_efektivitas

 $hasil =$ 

3.0667 2.4667 5.1000 1.7000

lihat urutan efektivitas dimulai dari mean paling besar pertama a3 kedua a1 atau a2 atau a4